# **АННОТАЦИЯ РАБОЧЕЙ ПРОГРАММЫ ДИСЦИПЛИНЫ ПРИЕМ 2019 г. ФОРМА ОБУЧЕНИЯ заочная**

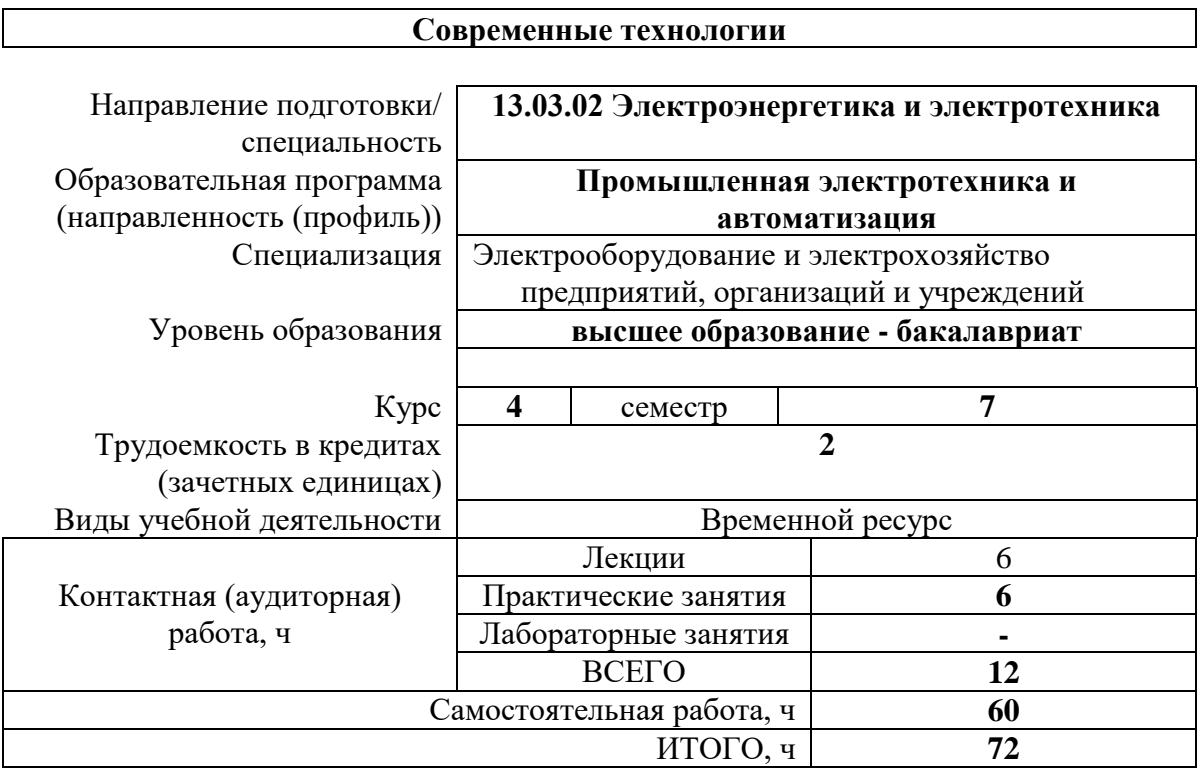

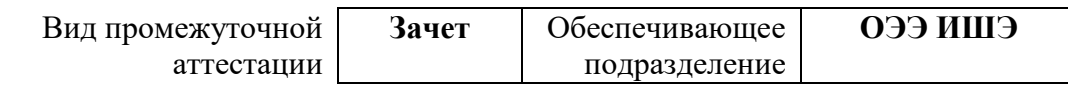

## **1. Цели освоения дисциплины**

Целями освоения дисциплины является формирование у обучающихся определенного ООП (п. 5 Общей характеристики ООП) состава компетенций для подготовки к профессиональной деятельности.

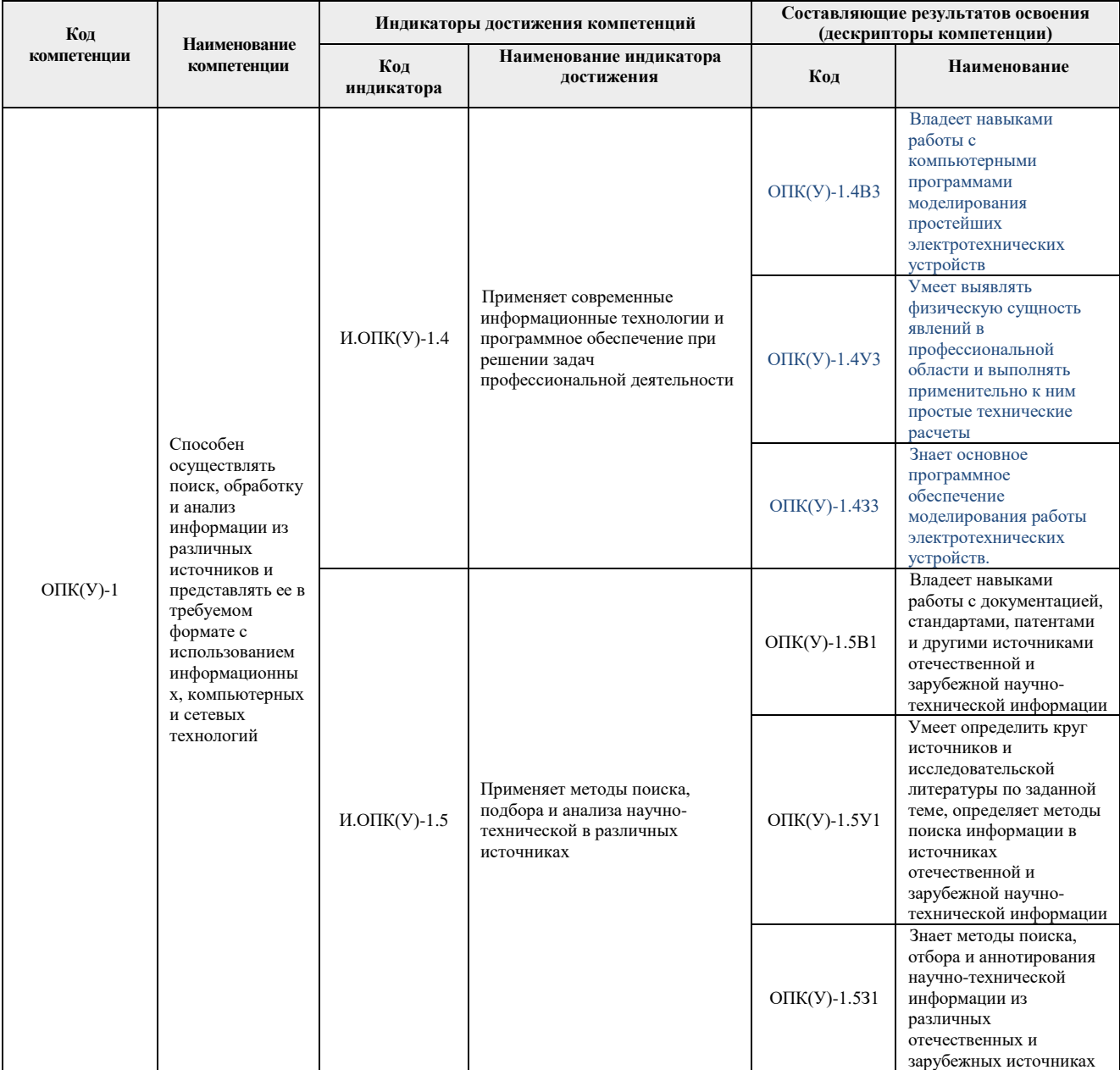

#### **2. Планируемые результаты обучения по дисциплине**

После успешного освоения дисциплины будут сформированы результаты обучения:

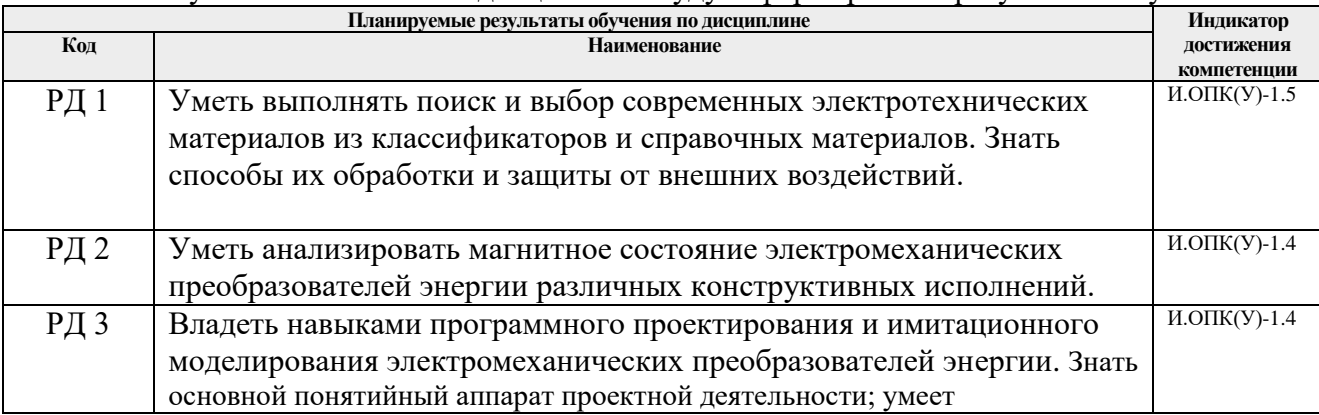

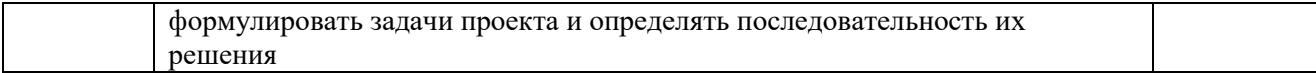

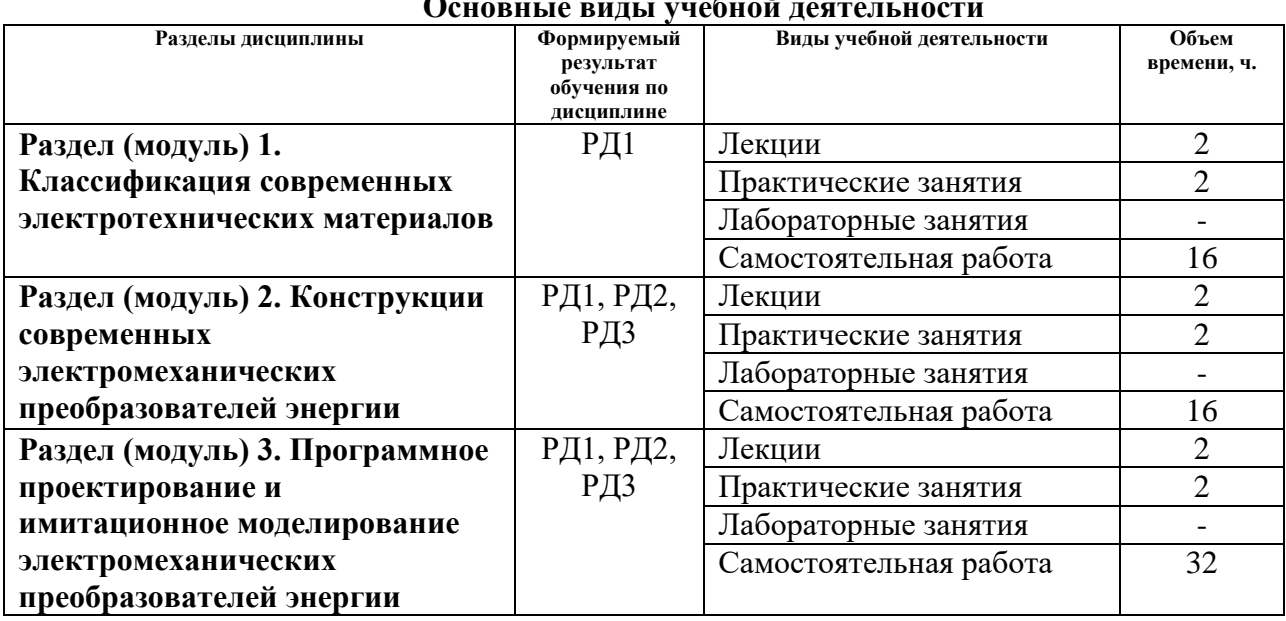

## **3. Структура и содержание дисциплины Основные виды учебной деятельности**

#### **4. Учебно-методическое и информационное обеспечение дисциплины**

## **4.1. Учебно-методическое обеспечение**

Основная литература:

- 1. Алиев, И. И. Электротехника и электрооборудование: базовые основы : учебное пособие для академического бакалавриата / И. И. Алиев. — 5-е изд., испр. и доп. — Москва : Издательство Юрайт, 2018. — 291 с. — (Бакалавр. Академический курс). — ISBN 978-5-534-04254-2. — Текст : электронный // ЭБС Юрайт [сайт]. — URL: <https://urait.ru/bcode/405857> (дата обращения: 30.04.2019). — Режим доступа: для авториз. пользователей.
- 2. Копылов, И. П. Проектирование электрических машин : учебник для бакалавров / И. П. Копылов ; ответственный редактор И. П. Копылов. — 4-е изд., перераб. и доп. — Москва : Издательство Юрайт, 2018. — 767 с. — (Бакалавр. Академический курс). — ISBN 978-5-9916-1848-9. — Текст : электронный // ЭБС Юрайт [сайт]. — URL: https://urait.ru/bcode/424396(дата обращения: 30.04.2019). — Режим доступа: для авториз. пользователей.

Дополнительная литература:

1. Компьютерная графика в САПР : учебное пособие / А. В. Приемышев, В. Н. Крутов, В. А. Треяль, О. А. Коршакова. — Санкт-Петербург : Лань, 2017. — 196 с. — ISBN 978-5-8114-2284-5. — Текст : электронный // Лань : электронно-библиотечная система. — URL: https://e.lanbook.com/book/90060 (дата обращения: 30.04.2019). — Режим доступа: для авториз. пользователей.

## **4.2. Информационное и программное обеспечение**

Профессиональные базы данных и информационно-справочные системы доступны по

ссылке: https://www.lib.tpu.ru/html/irs-and-pdb

Лицензионное программное обеспечение (в соответствии с **Перечнем лицензионного программного обеспечения ТПУ)**:

- 1. Adobe Acrobat Reader DC;
- 2. Document Foundation LibreOffice;
- 3. Google Chrome;
- 4. Microsoft Office Standard Russian Academic;
- 5. PTC Mathcad 15 Academic Floating;
- 6. TOR Coop Elcut Student.